## Lake County GIS Department LakeNavigator 3.0 Help – Buffer Tool 🛞

Description: This tool located in the upper right header toolbar provides users with all the attribute data for parcels and other features within a certain distance of a given feature or multiple features. It is a more complicated alternative to the 'Public Notification' tool that offers more flexibility and data.

## **Function:**

Follow these steps to use the 'Buffer' tool to select parcels that are within a certain distance of another selected feature (requires the use of the 'Select' tool):

1. The tools for this method are in the upper right corner of the viewer: Select, Buffer

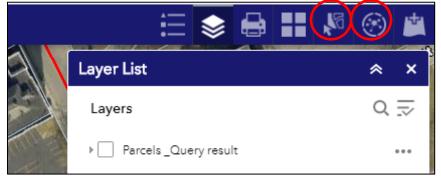

First we need to select the parcel(s) you'd like to buffer. To do this, click on the 'Select' tool. In the tool pane 2. that comes up, you can click on the dropdown arrow to see different ways to select features.

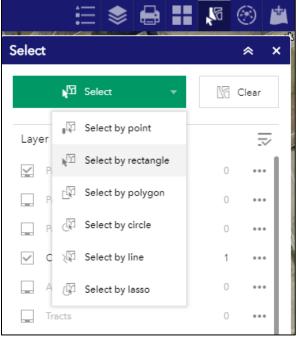

Insure the 'Select' tool is dark green to make sure you are in selection mode and click on the map to select features. Using any of these options you can select multiple features. You can also select multiple features that are not connected or contiguous by holding down the 'Shift' key.

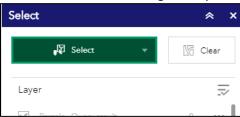

Selected features will be highlighted in a red-orange color. In the screenshot below, I have selected non-contiguous parcels.

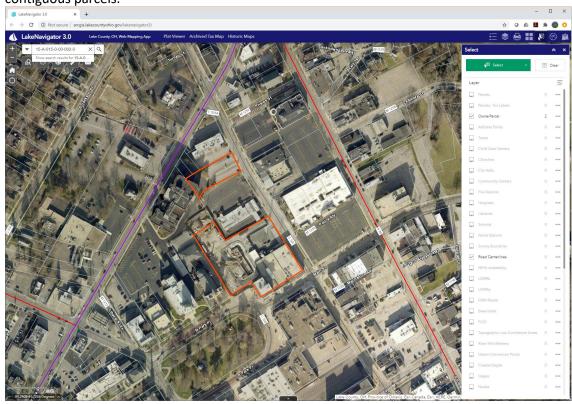

3. Once the features you want to buffer are selected, click on the 'Buffer' tool. In the 'Tasks' section, choose 'Only return features that have a spatial relationship with features in another layer' from the 'Spatial filters' dropdown.

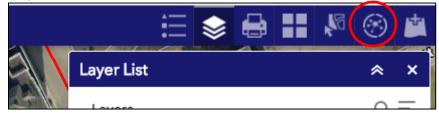

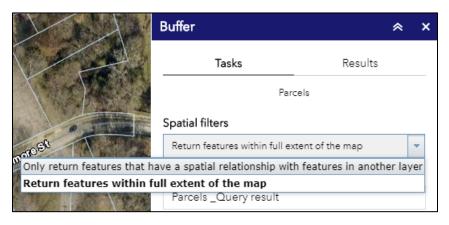

4. Under the 'Related Layers' dropdown, open the 'Parcel Related' group and select 'OwnerParcel' and the check the box next to 'Use selected features'. *Checking this box is important because otherwise it will try to buffer all county parcels.* At this point, you can also change the buffer distance. The map will show the buffer as a blueshaded polygon and will automatically change as the 'search distance' is changed. Once you have the settings as you like them, click the 'Apply' button at the bottom of the tool pane.

| Buffer                                                                                                    | *       | × |
|----------------------------------------------------------------------------------------------------|---------|---|
| Tasks Results                                                                                                    | ì       |   |
| Parcels                                                                                                    |         |   |
| Spatial filters                                                                                                    |         |   |
| Only return features that have a spatial relations                                                                                                    | ship wi | • |
| Spatial relationship                                                                                                    |         |   |
| intersect                                                                                                    |         | • |
| Related layer                                                                                                    |         |   |
| Parcels - For Labels                                                                                                    |         |   |
|                                                                                                    |         | _ |
| 💻 National Flood Hazard Layers ———                                                                                                    |         | × |
| 💻 1915 Atlas                                                                                                    |         |   |
| 1898 Atlas     Interference      Interference      Interferen |         |   |
|                                                                                                    |         |   |
| 📃 2016 Contours                                                                                                    |         |   |
| 🖃 📕 Parcel Related                                                                                                    |         |   |
| 🔀 OwnerParcel                                                                                                    |         |   |
| 🔀 Label - Parcel Number                                                                                                    |         |   |

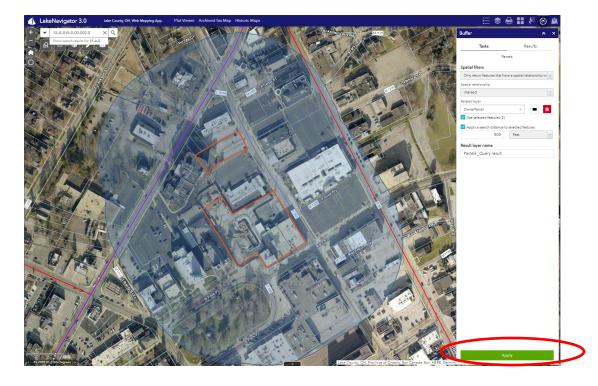

5. After clicking the 'Apply' button, the 'Results' tab should open and list all the parcels within your 'search distance'. In addition, the parcels should be highlighted in green on the map.

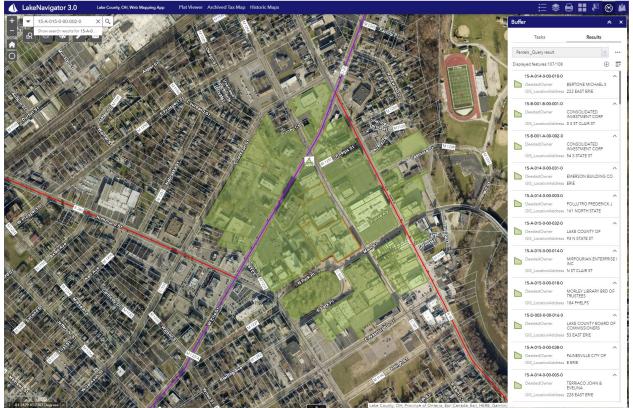

6. In the 'Results' pane, you can click on the ellipsis icon next to the layer name to see additional options like downloading the attribute data for selected features. Features can be exported to a CSV file and the data will include all attribute data (acreage, values, classification, sales date, etc...) and not just mailing list information.

| Buffer                 |          | * ×                          |
|------------------------|----------|------------------------------|
| Tasks                  |          | Results                      |
| Parcels _Query result  |          |                              |
| Displayed features:107 | ୍ଷ       | Zoom to                      |
| 15-A-014-0-00-0        | ja<br>P  | Pan to                       |
| GIS_LocationAd         | 豪        | Flash                        |
| 15-B-001-B-00-0        | [∂       | Export to CSV file           |
| GIS_LocationAd         | [∂       | Export to feature collection |
| 15-B-001-A-00-0        | [∂       | Export to GeoJSON            |
| DeededOwner            | Σ        | Statistics                   |
| GIS_LocationAd         |          | Save to My Content           |
| 15-A-014-0-00-0        |          | View in Attribute Table      |
| GIS_LocationAd         | $\times$ | Remove this result           |
| 15-A-014-0-00-00       | 03-0     | ^                            |

The CSV file, once again, will open in Microsoft EXCEL but this time will include a header row.

| HOME INSER        | T PAGE LAYOUT FORMU                            | LAS DATA REVIEW                            | VIEW DEVE        | ELOPER POWER QUERY                                                                                              |                         |                   |                                  |               |                  |                   |                     |      |      |                                                               | Branc |
|-------------------|------------------------------------------------|--------------------------------------------|------------------|----------------------------------------------------------------------------------------------------|-------------------------|-------------------|----------------------------------|---------------|------------------|-------------------|---------------------|------|------|---------------------------------------------------------------|-------|
| Cut               | albri - 11 - A' a                              | ==== +                                     | Wran Test        | General -                                                                                                    | Normal                  | Bad               | Good Neutral                     | Calculatio    | -                | Σ.Α.              | toSum - Ayy 🛔       | 4    |      |                                                               |       |
| Copy -            |                                                |                                            |                  | U[Z] "2"                                                                                                    | diamate da II           | Explanatory       | Input Unked Ce                   |               |                  | Delete Format     | - Z ■<br>Sort & Fin |      |      |                                                               |       |
| Format Painter    | в и ц - 🖽 - 💆 - д                              | - = = = +e +e                              | 📰 Merge & Center | <ul> <li>S = %</li> <li>S = %</li> <li>S = %</li> <li>Conditional Format as<br/>Formatting * Table *</li> </ul> | Check Cell              | Explanatory       | input Unxed ce                   | Note          | v insert         | Clean Clean       | ar" Filter - Sele   |      |      |                                                               |       |
| aboard 5          | Font                                           | 5 Alignm                                   | ent              | is Number is                                                                                                    |                         | Sty               | les                              |               |                  | Cells             | Editing             |      |      |                                                               |       |
|                   | E.                                             |                                            |                  |                                                                                                    |                         |                   |                                  |               |                  |                   |                     |      |      |                                                               |       |
| • I X             | $\checkmark Jx$                                |                                            |                  |                                                                                                    |                         |                   |                                  |               |                  |                   |                     |      |      |                                                               |       |
|                   |                                                |                                            |                  |                                                                                                    |                         |                   |                                  |               |                  |                   |                     |      |      |                                                               |       |
|                   |                                                |                                            |                  |                                                                                                    |                         |                   |                                  |               |                  |                   |                     |      |      |                                                               |       |
| A B               | c                                              | D                                          | E                | F                                                                                                    | G                       |                   |                                  | ĸ             | L                | M                 | N                   | 0    | Р    | Q. R.                                                         |       |
| TID PIN           |                                                | S mpropertyNumber                          |                  | mlegalDescription                                                                                               |                         | mlocStrNo mlocStr |                                  | mlocStrSuffix | mlocStrSuffixDir | msecondaryAddress |                     |      |      | mdeedPage DeededOwner                                         |       |
|                   | 0-010-0 15A0140000100<br>0-001-0 15B001B000010 | 15-A-014-0-00-010-0<br>15-B-001-B-00-001-0 | 2009R028163      | L[19-20 ^A[PHELPS ^ 73<br>L[55-56 A-OLD 72.59FF ^ ^2008-015                                                     | 1.9 ^                   | 222               | EAST ERIE<br>ST CLAIR            | ST            |                  |                   | 452                 |      | 32   | 195 BERTONE MICHAELS<br>341 CONSOLIDATED INVESTMENT CORP      |       |
|                   | 0-002-0 1580018000010                          | 15-8-001-8-00-001-0                        |                  | LISS-S6 A-OLD 72.59FF * *2008-015<br>LIS4 100FF * *2008-015-4-014                                               |                         | 54                | ST CLAIR                         | ST            |                  |                   | 499                 |      | 1097 | 744 CONSOLIDATED INVESTMENT CORP                              |       |
|                   | 0-031-0 15A0140000310                          | 15-A-014-0-00-031-0                        | 19920050221      | L[21 ^A[PHELPS ^                                                                                                | 04-5                    | 24                | ERIE                             | 51            |                  |                   | 499                 |      | 1057 | EMERSON BUILDING CO                                           |       |
|                   | 0-003-0 15A0140000030                          | 15-A-014-0-00-003-0                        |                  | LI40 ^AIPHELPS ^ 50                                                                                             |                         | 161               | NORTH STATE                      |               |                  |                   | 447                 |      |      | POLLUTRO FREDERICK J                                          |       |
|                   | 0-032-0 15A0150000320                          | 15-A-015-0-00-032-0                        |                  | L[44 A[PHELPS ^BOR-1990-C-24 HECKS ^H                                                                           |                         | 93                | STATE                            | ST            |                  |                   | 620                 |      | 626  | 382 LAKE COUNTY OF                                            |       |
|                   | 0-014-0 15A0150000140                          | 15-A-015-0-00-014-0                        | 2005R045226      |                                                                                                    | 43 N                    |                   | ST CLAIR                         | ST            |                  |                   | 499                 |      |      | MIRPOURIAN ENTERPRISE LINC                                    |       |
|                   | 0-018-0 15A0150000180                          | 15-A-015-0-00-018-0                        |                  | ^A[COR PHELPS-ST CLAIR ^                                                                                        | 100 ^                   | 184               | PHELPS                           |               |                  |                   | 650                 |      | 790  | 1283 MORLEY LIBRARY BRD OF TRUSTEES                           |       |
| 7837 15-D-003-0-0 | 0-016-0 15D0030000160                          | 15-D-003-0-00-016-0                        |                  | 1999-68 COMBINATION ^15D-3,16A,17,18,19,2                                                                       | 22,38,140,41,42         | 53                | EAST ERIE                        |               |                  |                   | 620                 | 6.2  |      | LAKE COUNTY BOARD OF COMMISSIONERS                            |       |
|                   | 0-038-0 15A0150000380                          | 15-A-015-0-00-038-0                        |                  |                                                                                                    | 73 E                    |                   | ERIE                             |               |                  |                   | 640                 |      | 717  | 676 PAINESVILLE CITY OF                                       |       |
|                   | 0-005-0 15A0140000050                          | 15-A-014-0-00-005-0                        |                  |                                                                                                    | 8.5 ^                   | 228               | EAST ERIE                        |               |                  |                   | 420                 |      | 889  | 702 TERRIACO JOHN & EVELINA                                   |       |
|                   | 0-013-0 15D0040000130                          | 15-D-004-0-00-013-0                        |                  | L[59 ^A[PHELPS-JACKSON W ^                                                                                      | 50 ^                    | 196               | EAST JACKSON                     |               |                  |                   | 521                 |      | 778  | 50 NEMETH EDWARD S & KATHLEEN COTTER                          |       |
|                   | 0-032-0 15A0140000320                          | 15-A-014-0-00-032-0                        | 1998R050231      |                                                                                                    | 58. E                   |                   | ERIE                             |               |                  |                   | 499                 |      |      | EMERSON BUILDING CO                                           |       |
|                   | 0-002-0 15A0140000020                          | 15-A-014-0-00-002-0                        | 10020010221      | L[20.41 ^A[PHELPS 70 ^#97-93 MC]                                                                                |                         | 149               | NORTH STATE                      |               |                  |                   | 685                 |      | 20   | 22 CHURCH OF ST JAMES                                         |       |
|                   | 0-013-0 15A0140000130<br>0-014-0 15D0040000140 | 15-A-014-0-00-013-0<br>15-D-004-0-00-014-0 |                  | L[24 ^A[PHELPS ^ 26<br>L[60 ^A[E PHELPS JACKSON ST ^                                                            | 47.4 *201               | 190               | EAST JACKSON                     | ST            |                  |                   | 499                 |      |      | EMERSON BUILDING CO<br>VELOZ CESAR & SAN JUANA CABRERA FLORES |       |
|                   | 0-012-0 15D0040000140<br>0-012-0 15A0140000120 | 15-A-014-0-00-012-0                        |                  | L[60 ^A[E PHELPS JACKSON ST ^<br>L[22 ^A[PHELPS ^ 135.3                                                         |                         | 190               | NORTH ST CLAIR ST                | 51            |                  |                   | 511 447             |      |      | EMERSON BUILDING CO                                           |       |
|                   | 0-012-0 15A0070000170                          | 15-A-007-0-00-017-0                        | 13306030231      |                                                                                                    | 38-015-4-01462          | 84                | NORTH STATE                      |               |                  |                   | 447                 |      | 398  | 95 CONSOLIDATED INVEST CORP                                   |       |
|                   | 0-001-0 15A0140000010                          | 15-A-014-0-00-001-0                        |                  | L[41-42 TRNS DTE 2/6/1873*A[PHELPS SUR 125                                                                      |                         | 131               | NORTH STATE                      |               |                  |                   | 685                 |      | 3    | 490 ST JAMES EPISCOPAL CHURCH TRUSTEES                        |       |
|                   | 0-002-0 15D0040000020                          | 15-D-004-0-00-002-0                        | 20138034881      | L[12 61,13,1,11,59,9,10 2012-42 combined with                                                                   |                         | 175               | ERIE                             | ST            |                  |                   | 435                 |      |      | ARC BKMST41001 LLC                                            |       |
|                   | 0-011-0 15A0140000110                          | 15-A-014-0-00-011-0                        |                  |                                                                                                    | 78.21 ^                 | 138               | 140 NORTH ST CLAIR               |               |                  |                   | 447                 |      | 1171 | 62 BERTONE MICHAELS                                           |       |
| 8020 15-A-015-0-0 | 0-039-0 15A0150000390                          | 15-A-015-0-00-039-0                        |                  | L[1-4 NEW LIBRARY ^A[NEW MKT URBAN REP                                                                          | NEWAL ^                 | 18                | PHELPS                           |               |                  |                   | 650                 | 0.73 | 787  | 1119 MORLEY LIBRARY BRD OF TRUSTEES                           |       |
| 8061 15-A-007-0-0 | 0-003-0 15A0070000030                          | 15-A-007-0-00-003-0                        |                  | L[1-2 ^A[LATIMORE SUR ^                                                                                         | 119.8 ^2004-0           | 54                | NORTH STATE                      |               |                  |                   | 429                 | 0    | 579  | 208 CONSOLIDATED INVESTMENT CORP                              |       |
| 8066 15-D-003-0-0 | 0-039-0 15D0030000390                          | 15-D-003-0-00-039-0                        | 1997R024859      | L[7 ^A[MORSE 11 CRAM ^#99-24 a                                                                                  | #EI E                   | 88                | JACKSON                          | ST            |                  |                   | 620                 | 0    |      | LAKE COUNTY OF                                                |       |
|                   | 0-014-0 15A012A000140                          | 15-A-012-A-00-014-0                        | 2017R004366      |                                                                                                    | 46 T^                   | 34                | NORTH STATE                      |               |                  |                   | 499                 |      |      | GARTMAN ALFRED T JR                                           |       |
|                   | 0-041-0 15A0150000410                          | 15-A-015-0-00-041-0                        |                  | L[2 A[RESUB NEW MARKET ^BOR-1990-C-24 HE                                                                        | CKS ^330.15F            | 177               | MAIN                             | ST            |                  |                   | 620                 |      | 626  | 382 LAKE COUNTY OF                                            |       |
|                   | 0-013-0 15A012A000130                          | 15-A-012-A-00-013-0                        | 2017R003834      | T[3 L[8 ^ 25.92 T^<br>L[56 ^A[OLD ^ 58 ^                                                                        |                         | 30                | NORTH STATE                      |               |                  |                   | 439                 |      |      | GARTMAN ALFRED T JR                                           |       |
|                   | 0-014-0 1580018000140<br>0-012-0 1580018000120 | 15-B-001-B-00-014-0                        |                  |                                                                                                    | 16.42 ^                 |                   | SOUTH STATE<br>MECHANICS         |               |                  |                   | 499                 |      | 661  | 641 CONSOLIDATED INVEST CORP                                  |       |
|                   | 0-001-0 15A0070000010                          | 15-8-001-8-00-012-0<br>15-A-007-0-00-001-0 | 2013/001418      |                                                                                                    | 10.42 -                 | 44                | NORTH STATE                      |               |                  |                   | 400                 |      | 426  | RODRIGUEZ EDITH M SOTO<br>122 CONSOLIDATED INVEST CORP        |       |
|                   | 0-056-0 15A0070000560                          | 15-A-007-0-00-065-0                        | 20102011679      |                                                                                                    |                         | 66                | NORTH STATE                      |               |                  |                   | 447                 |      | 420  | FRATERNAL ORDER OF POLICE PAINESVILLE CITY LODGE #90          |       |
|                   | 0-040-0 15A0150000400                          | 15-A-015-0-00-040-0                        | 2010/012075      | L[1 A[RESUB NEW MARKET ^BOR-1990-C-24 HE                                                                        | CKS ABXE-291            |                   | MAIN                             | ST            |                  |                   | 620                 |      | 625  | 382 LAKE COUNTY OF                                            |       |
|                   | 0-043-0 15A0150000430                          | 15-A-015-0-00-043-0                        | 20158009659      | L[4 ^A[RESUB NEW MARKET ^                                                                                       | 66.9 ^                  |                   | NORTH ST CLAIR                   |               |                  |                   | 680                 |      |      | LAKE COUNTY MASONIC BLDG CO LLC                               |       |
|                   | 0-024-0 15D0030000240                          | 15-D-003-0-00-024-0                        | 2013R033649      | L[2-3 ^A[MORSE ERIE ST ^                                                                                        | ^                       | 135               | EAST ERIE                        | ST            |                  |                   | 620                 | 0.29 |      | BOARD OF LAKE COUNTY COMMISSIONERS                            |       |
| 261 15-A-015-0-0  | 0-013-0 15A0150000130                          | 15-A-015-0-00-013-0                        | 2005R045226      | L[15 ^A[PHELPS ^2011-015-4-0                                                                                    | 01/N                    | 111               | ST CLAIR                         | ST            |                  |                   | 447                 | 0,4  |      | MIRPOURIAN ENTERPRISE LINC                                    |       |
|                   | I0-002-0 15A012A000020                         | 15-A-012-A-00-002-0                        |                  |                                                                                                    | 8-015-4-01463-          |                   | MAIN                             |               |                  |                   | 499                 |      |      | EDDONS GROUP LP                                               |       |
|                   | 0-021-0 15A0150000210                          | 15-A-015-0-00-021-0                        | 20158009659      | L[74 ^A[OLD ^ 73 ^                                                                                              |                         | 84                | NORTH ST CLAIR                   |               |                  |                   | 680                 |      |      | LAKE COUNTY MASONIC BLDG CO LLC                               |       |
|                   | 0-002-0 15A0070000020                          | 15-A-007-0-002-0                           |                  |                                                                                                    | 5 ^                     | 50                | NORTH STATE                      |               |                  |                   | 430                 |      | 450  | 1054 BERTON INC                                               |       |
|                   | 0-015-0 15A0150000150                          | 15-A-015-0-00-015-0                        | 2012R013313      |                                                                                                    | 18 ^                    | 142               | EAST ERIE                        |               |                  |                   | 429                 |      |      | CDRC LLC                                                      |       |
|                   | 0-016-0 15A0150000160                          | 15-A-015-0-00-016-0                        |                  |                                                                                                    | 2 ^E                    |                   | ERIE                             |               |                  |                   | 620                 |      | 490  | 294 LAKE COUNTY OF                                            |       |
|                   | 0-012-0 15A0150000120<br>0-023-0 15A0150000230 | 15-A-015-0-00-012-0<br>15-A-015-0-00-023-0 |                  | L[16 100 FF ^A[PHELPS W OF ST CLAIR ^O<br>L[73 A[OLD BOR-90-C-24 ^HECKS 91-229 65.31                            |                         |                   | NORTH ST CLAIR<br>NORTH ST CLAIR |               |                  |                   | 620                 |      | 490  | 294 LAKE COUNTY OF<br>382 LAKE COUNTY OF                      |       |
|                   | 0-023-0 15A0150000230<br>0-017-0 15A012A000170 | 15-A-015-0-00-023-0<br>15-A-012-A-00-017-0 |                  |                                                                                                    | FF 14XE-2911 5<br>93.TA | 44                | NORTH ST CLAIR<br>NORTH STATE    |               |                  |                   | 620                 |      | 626  | 293 CONSOLIDATED INVEST CORP                                  |       |
|                   | 0-022-0 15A0150000220                          | 15-A-012-A-00-017-0                        | 20018050689      | L[73 74 A[CHAMPION 128FF *COMB 15A-15-44 2                                                                      |                         | 70                | ST CLAIR                         | ST            |                  |                   | 400                 |      | 03   | VIVIANI FAMILY LIMITED PARTNERSHIP                            |       |
|                   | 0-017-0 15A0150000170                          | 15-A-015-0-00-017-0                        |                  |                                                                                                    | 12 E                    |                   | ERIE                             |               |                  |                   | 620                 |      | 490  | 294 LAKE COUNTY OF                                            |       |
|                   | 0-016-0 15A012A000160                          | 15-A-012-A-00-016-0                        | 2005R036383      | T[3 ^ ^ 21.42 T^                                                                                                |                         | 40                | NORTH STATE                      |               |                  |                   | 430                 |      |      | NEMETH JOHN J                                                 |       |
|                   | 0-015-0 15A012A000150                          | 15-A-012-A-00-015-0                        |                  | T[3 ^A[N STATE ST ^ 21                                                                                          | 47 T^                   | 38                | NORTH STATE                      |               |                  |                   | 400                 | 0.04 | 87   | 90 CONSOLIDATED INVEST CORP                                   |       |
|                   | 0-004-0 15A012A000040                          | 15-A-012-A-00-004-0                        |                  | T[3 L[8-9 135-136 139 ^ ^                                                                                       | ^2008-015-4             | 8                 | NORTH STATE                      |               |                  |                   | 499                 |      |      | EDDONS GROUP LP                                               |       |
|                   | 0-014-0 158001C000140                          | 15-B-001-C-00-014-0                        |                  | T[3 L[144-145 ^ 41.2                                                                                            |                         | 1                 | SOUTH STATE                      |               |                  |                   | 499                 |      |      | EDDONS GROUP LP                                               |       |
|                   | 0-013-0 158001C000130                          | 15-B-001-C-00-013-0                        | 2015R021857      | T[3 L[144 ^A[E OF STATE ^COMBO 2                                                                                |                         | 7                 | STATE                            | ST            |                  |                   | 456                 |      |      | EDDONS GROUP LP                                               |       |
|                   | 0-011-0 158001C000110                          | 15-8-001-C-00-011-0                        |                  |                                                                                                    | 22.5 ^                  | 15                | SOUTH STATE                      |               |                  |                   | 420                 |      | 925  | 680 JOUGHIN JEFFREY W                                         |       |
|                   | 0-017-0 1580018000170                          | 15-B-001-B-00-017-0                        |                  | L[58 ^A[OLDS ^ 24.67                                                                                            |                         | 192               | MAIN                             |               |                  |                   | 499                 |      |      | CONSOLIDATED INVEST MENT CORP                                 |       |
|                   | 0-010-0 1580010000100                          | 15-B-001-C-00-010-0                        | 20220010022      | T[3 L[146 ^ ^ 27.5 ^<br>L[4 ^A[CRAM ^ 64.58                                                                     |                         |                   | SOUTH STATE<br>ERIE              |               |                  |                   | 420                 |      | 823  | JOUGHIN JEFFERY W<br>1257 41 E ERIE ST PROPERTIES LLC         |       |
|                   | 0-015-0 15D0030000150                          | 15-D-003-0-00-015-0                        | 20038018922      | L[4 ^A[CRAM ^ 64.58                                                                                             | E TE                    |                   | UKIE                             |               |                  | E                 | 447                 | 0    | 823  | 1237 41 E ERIE ST PROPERTIES LLC                              |       |